# **TS Échantillonnage**

#### **Le 3-4-2019**

Remarque : En donnant un intervalle de confiance, vous avez 5 % de risque que paramètre ne soit pas dans l'intervalle ou 95 % de chance qu'il y soit. Cela permet de donner une fourchette de valeurs d'un paramètre inconnu.

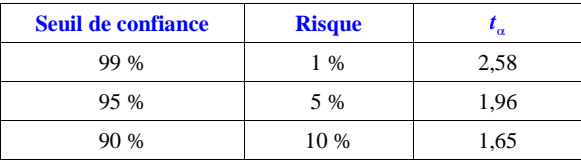

 $\rightarrow$  Table des lois normales

#### **Le mardi 21-5-2019**

#### **Lois normale centrée réduite ; intervalles centrés en 0**

Dans tout le paragraphe, on note *P* la loi normale centrée réduite sur R.

 $\textcircled{1}$  On note  $u_{0,05}$  le réel positif tel que  $P\left(\left[-u_{0,05} ; u_{0,05}\right]\right) = 0,95$ .

Illustration graphique

On ne peut pas calculer  $u_{0,05}$  de manière exacte. Il faut utiliser la calculatrice.

Pour les calculatrices mises à jour, on tape :

invNormale(0.95, 0, 1, CENTER)

Affichage : {– 1.959963986 1.959963986}

On peut aussi utiliser la commande résol

On retiendra que la valeur arrondie au centième de  $u_{0.05}$  est 1,96.

 $\bigcirc$  *P* $\left( \left[ -u_{0,01} : u_{0,01} \right] \right) = 0,99$ 

invNormale(0.99, 0, 1, CENTER)

Affichage : {-2.575829303 2.575829303}

 $\circled{1}$  Cas général avec  $\alpha$ 

Lorsque  $\alpha$  tend vers 1, *u*<sub>*n*</sub> tend vers + ∞.

#### **Présentation rapide :**

#### **Le jeudi 25 avril 2019**

Dans la population française, on estime que la proportion de gauchers est d'environ 19 %. Déterminer un intervalle de fluctuation au seuil de 95 % de la fréquence de gauchers dans un échantillon aléatoire de taille 5000.

X : variable aléatoire qui compte le nombre de gauchers dans un échantillon aléatoire de taille 5000.

X suit la loi binomiale de paramètres  $n = 5000$  et  $p = 0.19$ .

 $E(X) = np = 950$  $V(X) = n \times p \times q = 769,5$  (on laisse en décimal)

#### **Avec la loi binomiale**

invBinom

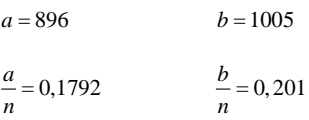

 $[0,1792;0,201]$ 

#### **Avec la loi normale**

On remplace X par une variable aléatoire Y qui suit la loi normale d'espérance  $\mu = 950$  et de variance  $\sigma^2$  = 769,5 (donc d'écart-type  $\sigma = \sqrt{769}$ ,5).

On cherche l'intervalle centré sur  $\mu$  contenant 95 % des valeurs.

On trouve 895,6308675 (affichage calculatrice) et 1004,369132.

Les valeurs trouvées correspondent à peu près à celles obtenues par la méthode utilisant la loi binomiale.

On pourrait éventuellement utiliser une correction de continuité.

On divise ces deux valeurs par 5000.

0,1791261735 0,20087382264

0,1791261735 ; 0, <sup>20087382264</sup>

#### **Rappels sur les notions antérieures :**

En 2<sup>e</sup>, on a mis en évidence la notion de fluctuation d'échantillonnage (fluctuation d'une fréquence, d'une moyenne, d'un écart-type…) : variabilité naturelle (c'est-à-dire due au hasard) de la distribution de fréquences d'une expérience aléatoire. On a aussi mis en évidence lors de simulations un intervalle de fluctuation pour une fréquence (notamment grâce à des graphiques en nuages de points).

On a vu en 1<sup>ère</sup> la notion d'intervalle de fluctuation d'une fréquence en utilisant la loi binomiale (méthode des échantillons aléatoires) et on a vu l'application à la prise de décision sur la fréquence d'un échantillon.

Cette année, nous avons étudié les lois normales.

#### **Objectifs de ce chapitre :**

- Utiliser la loi normale pour définir un intervalle de fluctuation d'une manière plus simple (notion d'intervalle de fluctuation asymptotique d'une fréquence par calcul) ;

- Appliquer la notion à la prise de décision sur échantillon (on aborde la notion de « test d'hypothèse ») ;

- Aborder la notion d'intervalle de confiance d'une proportion.

Le cours comporte une partie assez théorique.

Le cours s'organise en plusieurs parties :

- Intervalle de fluctuation asymptotique d'une fréquence

- Prise de décision sur échantillon

- Estimation d'une proportion par intervalle de confiance

- Comparaison de deux proportions.

#### **Plan du chapitre :**

**I. Propriété fondamentale**

**II. Intervalle de fluctuation asymptotique d'une fréquence**

**III. Intervalle de fluctuation d'une fréquence « simplifié »**

**IV. Prise de décision sur échantillon**

**V. Estimation d'une proportion par intervalle de confiance**

**VI. Comparaison de deux proportions à l'aide d'intervalles de confiance**

#### **I. Propriété fondamentale**

#### **1°) Énoncé**

**X**<sub>n</sub> est une variable aléatoire qui suit la loi binomiale  $\mathscr{B}(n;p)$ . On pose  $F_n = \frac{X_n}{n}$ ;  $F_n$  représente la fréquence de succès pour un schéma de Bernoulli de paramètres *n* et *p***. Pour tout réel**  $\alpha \in ]0;1[$ , on a  $\lim_{n\to+\infty} P(F_n \in I_n) = 1-\alpha$  où  $I_n$  désigne l'intervalle  $p - u_{\alpha} \sqrt{\frac{p(1-p)}{n}}$ ;  $p + u_{\alpha} \sqrt{\frac{p(1-p)}{n}}$  $\left[p - u_{\alpha} \sqrt{\frac{p(1-p)}{n}}; p + u_{\alpha} \sqrt{\frac{p(1-p)}{n}}\right]$  (intervalle de centre *p* et de rayon  $u_{\alpha} \sqrt{\frac{p(1-p)}{n}}$ ). **Rappel :**  $u_{\alpha}$  est le réel positif tel que  $P(-u_{\alpha} \leq T \leq u_{\alpha}) = 1 - \alpha$  avec T, variable aléatoire qui suit la loi

**2°) Démonstration**

$$
F_n \in I_n \Leftrightarrow p - u_\alpha \sqrt{\frac{p(1-p)}{n}} \leq \frac{X_n}{n} \leq p + u_\alpha \sqrt{\frac{p(1-p)}{n}}
$$
  
\n
$$
\Leftrightarrow np - u_\alpha \sqrt{np(1-p)} \leq X_n \leq np + u_\alpha \sqrt{np(1-p)}
$$
  
\n
$$
\Leftrightarrow -u_\alpha \sqrt{np(1-p)} \leq X_n - np \leq u_\alpha \sqrt{np(1-p)}
$$
  
\n
$$
\Leftrightarrow -u_\alpha \leq \frac{X_n - np}{\sqrt{np(1-p)}} \leq u_\alpha
$$

On pose  $Z_n = \frac{X_n - np}{\sqrt{np(1-p)}}$ , variable aléatoire centrée réduite associée à  $X_n$ .

**normale centrée réduite (l'indice indique juste que** *<sup>u</sup>* **dépend de ).** 

On a donc  $P(F_n \in I_n) = P(-u_\alpha \leq Z_n \leq u_\alpha)$ .

D'après le théorème de Moivre-Laplace,  $\lim_{n \to \infty} P(-u_{\alpha} \leq Z_n \leq u_{\alpha}) = \int_{-u_{\alpha}}^{u_{\alpha}} \frac{1}{\sqrt{2\pi}} e^{-\frac{x^2}{2}} dx$  $\lim_{n \to +\infty} P(-u_{\alpha} \leq Z_n \leq u_{\alpha}) = \int_{0}^{u_{\alpha}} \frac{1}{\sqrt{2\pi}} e^{-\frac{x^2}{2}} dx$ *u* $\lim_{\alpha \to +\infty} P(-u_{\alpha} \leq Z_n \leq u_{\alpha}) = \int_{-u_{\alpha}}^{u_{\alpha}} \frac{1}{\sqrt{2\pi}} e^{-\frac{x^2}{2}} dx.$ 

En effet, le théorème de Moivre-Laplace dit que pour tout couple  $(a,b)$  de réels tels que  $a \leq b$  on a :

$$
\lim_{n\to+\infty}P\big(a\leqslant Z_n\leqslant b\big)=\int_a^b\frac{1}{\sqrt{2\pi}}\;\;{\rm e}^{-\frac{x^2}{2}}\;\;{\rm d}x\,.
$$

Or par définition de  $u_{\alpha}$ ,  $rac{1}{2\pi}$  e<sup>- $\frac{x^2}{2}$ </sup> dx = 1.  $\frac{u_{\alpha}}{\sqrt{2\pi}} e^{-\frac{x^2}{2}} dx$ *u* $\int_{-u_{\alpha}}^{u_{\alpha}} \frac{1}{\sqrt{2\pi}} e^{-\frac{x^2}{2}} dx = 1 - \alpha$ .

On en conclut que  $\lim_{n \to +\infty} P(F_n \in I_n) = 1 - \alpha$ .

On notera que la variable aléatoire  $F_n = \frac{X_n}{n}$  suit une loi qui ne porte pas de nom (mais dont la représentation en diagramme en bâtons ressemble à celle la loi binomiale).

**3°) Rappel sur la détermination de** *<sup>u</sup>* **(faire un graphique pour visualiser la situation)**

 $\alpha \in ]0:1[$ 

$$
P(-u_{\alpha} \leq T \leq u_{\alpha}) = 1 - \alpha \iff 2P(0 \leq T \leq u_{\alpha}) = 1 - \alpha
$$
  
\n
$$
\Leftrightarrow 2[P(T \leq u_{\alpha}) - P(T < 0)] = 1 - \alpha \quad \text{(utilisation des aires éventuelle)}
$$
  
\n
$$
\Leftrightarrow 2[P(T \leq u_{\alpha}) - 0.5] = 1 - \alpha
$$
  
\n
$$
\Leftrightarrow 2P(T \leq u_{\alpha}) - 1 = 1 - \alpha
$$
  
\n
$$
\Leftrightarrow 2P(T \leq u_{\alpha}) - 1 = 1 - \alpha
$$
  
\n
$$
\Leftrightarrow P(T \leq u_{\alpha}) = 1 - \frac{\alpha}{2}
$$

 $\alpha \in ]0;1[$  donc  $\frac{\alpha}{2} \in ]0; \frac{1}{2} [$ . Par suite,  $1 - \frac{\alpha}{2} \in \left] \frac{1}{2} ; 1 \right[$ .

Par la propriété d'inversion de F, on sait qu'il existe un unique réel  $u_{\alpha} > 0$  tel que  $P(T \leq u) = 1 - \frac{\alpha}{2}$ .

**II. Intervalle de fluctuation asymptotique d'une fréquence**

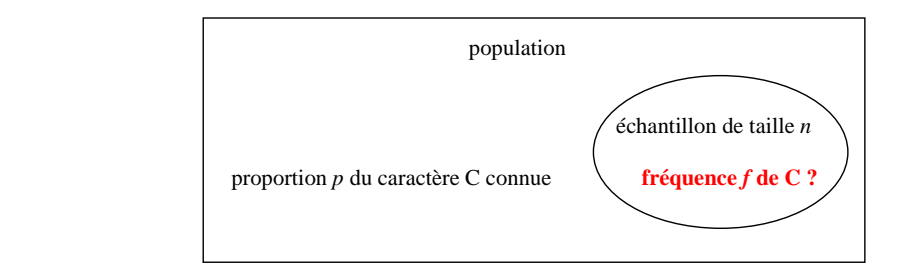

On reprend les notations du paragraphe précédent.

En particulier, on reprend l'intervalle I<sub>n</sub> qui a été donné dans la propriété.

#### **1°) Définition**

L'intervalle 
$$
\left[p - u_\alpha \sqrt{\frac{p(1-p)}{n}}; p + u_\alpha \sqrt{\frac{p(1-p)}{n}}\right]
$$
 est appelé l'intervalle de fluctuation asymptotique de la variable aléatoire F<sub>n</sub> au seuil 1- $\alpha$ .

Il s'agit d'un intervalle de centre *p*.

On peut calculer l'amplitude de cet intervalle :

$$
\left(p+u_{\alpha}\sqrt{\frac{p(1-p)}{n}}\right)-\left(p-u_{\alpha}\sqrt{\frac{p(1-p)}{n}}\right)=2u_{\alpha}\sqrt{\frac{p(1-p)}{n}}.
$$

#### **2°) Approximation**

Cet intervalle contient  $F_n$  avec une probabilité d'autant plus proche de  $1-\alpha$  que *n* est grand.

Nous admettrons sans démonstration (car la démonstration dépasse le cadre du programme) que cette approximation est valable dès que les 3 conditions suivantes sont remplies :

$$
n \geqslant 30 ;
$$
  
\n
$$
np \geqslant 5 ;
$$
  
\n
$$
n(1, n) \geqslant 3
$$

 $n(1-p) \geqslant 5$ .

On observe sans peine que, plus le seuil est élevé (c'est-à-dire plus le risque  $\alpha$  est petit), plus l'amplitude de l'intervalle de fluctuation est grande.

#### **3°) Cas particulier très important : seuil de 95 %**

Dans le cas où  $\alpha = 0.05$ , on a :  $1 - \alpha = 0.95$ .

L'intervalle de fluctuation asymptotique au seul de 95 % est  $p - u_{0.05} \sqrt{\frac{p(1-p)}{n}}$ ;  $p + u_{0.05} \sqrt{\frac{p(1-p)}{n}}$  $\left[p-u_{0.05}\sqrt{\frac{p(1-p)}{n}}:p+u_{0.05}\sqrt{\frac{p(1-p)}{n}}\right].$ 

Dans le chapitre sur la loi normale, on a donné une valeur approchée de  $u_{0,05}$  à connaître par cœur :

$$
u_{0.05} \approx 1,96
$$
 (valueur arrondie au millième).

On remplace fréquemment  $u_{0,05}$  par cette valeur approchée, bien qu'avec les calculatrices actuelles il soit possible d'obtenir une valeur approchée plus précise de  $u_{0.05}$ .

On peut donc énoncer la propriété suivante à retenir par cœur :

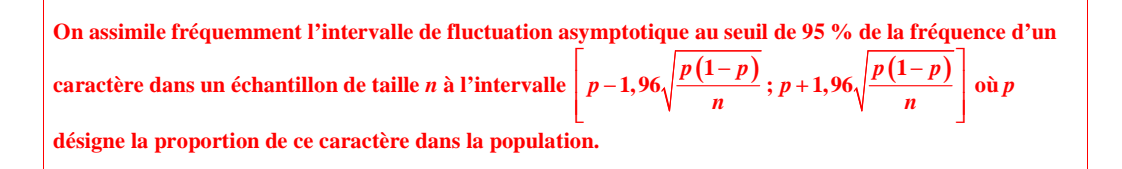

Comme on travaillera la plupart du temps avec un seuil de 95 %, on utilisera très souvent cet intervalle, qu'il faut donc connaître par cœur.

Il s'agit d'un intervalle de centre *p*.

#### **4°) Exemple**

La proportion de droitiers dans la population française est de 85 %.

 Déterminons l'intervalle de fluctuation asymptotique au seuil de 95 % de la fréquence des droitiers dans les échantillons de taille 400.

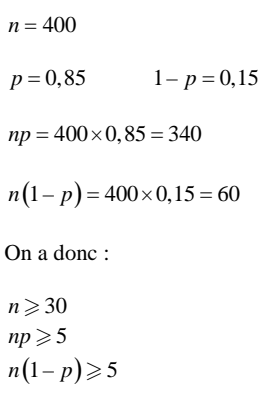

Par conséquent, les trois conditions sont vérifiées ; on peut appliquer la formule du cours. Avec la calculatrice, on trouve :

$$
p-1,96\sqrt{\frac{p(1-p)}{n}} \approx 0,815
$$
 (valeur décimale approchée au millième par défaut)  

$$
p+1,96\sqrt{\frac{p(1-p)}{n}} \approx 0,885
$$
 (valeur décimale approchée au millième par excès)

On en déduit l'intervalle de fluctuation asymptotique cherché :  $[0.815; 0.885]$ .

On pourrait comparer avec l'intervalle de fluctuation « exact » fourni par la loi binomiale.

Avec la loi binomiale, on trouve, en utilisant les notations habituelles :  $a = 326$  et  $b = 354$ .

On a: 
$$
\frac{a}{400} = 0,815
$$
 et  $\frac{b}{400} = 0,885$ .

Donc dans ce cas, l'intervalle de fluctuation « exact » fourni par la loi binomiale correspond à l'intervalle de fluctuation asymptotique.

#### **5°) Remarque**

Quand les conditions d'utilisation de l'intervalle de fluctuation asymptotique ne sont pas réunies, on détermine un intervalle de fluctuation (intervalle de fluctuation « exact ») avec la loi binomiale.

#### **6°) Autre cas particulier : seuil de 99 %**

Dans le cas où  $\alpha = 0,01$ , on a :  $1 - \alpha = 0,99$ .

Dans le chapitre sur la loi normale, on a donné une valeur approchée de  $u_{0,01}$  à connaître par cœur :

 $u_{0,01} \approx 2,58$  (valeur arrondie au millième).

On remplace fréquemment  $u_{0,01}$  par cette valeur approchée.

On peut donc énoncer la propriété suivante qu'il n'est pas nécessaire de retenir par cœur (quoiqu'elle soit très facile à retenir) :

On assimile fréquemment l'intervalle de fluctuation asymptotique au seuil de 99 % de la fréquence d'uncaractère dans un échantillon de taille *n* à l'intervalle  $\left| p-2,58\sqrt{\frac{p(1-p)}{n}}; p+2,58\sqrt{\frac{p(1-p)}{n}} \right|$  $\left[p-2,58\sqrt{\frac{p(1-p)}{n}}; p+2,58\sqrt{\frac{p(1-p)}{n}}\right]$  où *p* désigne la proportion de ce caractère dans la population.

**III. Intervalle de fluctuation d'une fréquence « simplifié »**

**1°) Intervalle simplifié au seuil de 95 %**

Le maximum de la fonction 
$$
x \mapsto x(1-x) = x - x^2
$$
 est égal à  $\frac{1}{4}$ ; il est obtenu pour  $x = \frac{1}{2}$ .

On a donc : 
$$
\forall x \in \mathbb{R}
$$
  $x(1-x) \le \frac{1}{4}$ .  
\nPar conséquent,  $\sqrt{p(1-p)} \le \frac{1}{2}$  d'où 1,96 $\sqrt{\frac{p(1-p)}{n}} \le 2 \times \frac{\frac{1}{2}}{\sqrt{n}}$ ; par suite 1,96 $\sqrt{\frac{p(1-p)}{n}} \le \frac{1}{\sqrt{n}}$  donc  
\nl'intervalle de fluctuation  $\left[ p-1,96\sqrt{\frac{p(1-p)}{n}}; p+1,96\sqrt{\frac{p(1-p)}{n}} \right]$  est inclus dans l'intervalle  
\n $\left[ p-\frac{1}{\sqrt{n}}; p+\frac{1}{\sqrt{n}} \right]$ .

L'intervalle de fluctuation « simplifié » d'une fréquence au seuil de 95 % est  $\left[ p - \frac{1}{\sqrt{n}}; p + \frac{1}{\sqrt{n}} \right]$  $\left[p-\frac{1}{\sqrt{n}}; p+\frac{1}{\sqrt{n}}\right]$  avec les notations précédentes.

On retrouve la formule de l'intervalle de fluctuation simplifié donnée en  $2^e$  (qui permet d'effectuer les calculs assez facilement sous les conditions qui ont été précisées au préalable).

On peut remarquer que cet intervalle a pour amplitude  $\frac{2}{\sqrt{n}}$ .

On pourrait calculer cet intervalle pour l'exemple des droitiers.

On a vu que l'on peut agrandir l'intervalle de fluctuation asymptotique au seuil 0,95 en majorant  $1,96\sqrt{p(1-p)}$  par 1.

On retient la propriété :

 $\mathbf{X}_n$  est une variable aléatoire qui suit la loi binomiale  $\mathscr{B}(n; p)$ .

Il existe un entier naturel  $n_0$  tel que si  $n \ge n_0$ , alors  $P\left(p - \frac{1}{\sqrt{n}} \leqslant \frac{X_n}{n} \leqslant p + \frac{1}{\sqrt{n}}\right) \geqslant 0.95$  $\left(p-\frac{1}{\sqrt{n}}\leqslant \frac{X_n}{n}\leqslant p+\frac{1}{\sqrt{n}}\right)\geqslant 0,95.$ 

#### **2°) Intervalle simplifié au seuil de 99 %**

De même, on peut agrandir l'intervalle de fluctuation asymptotique au seuil de 99 % en majorant 2,58 $\sqrt{p(1-p)}$  par  $\frac{3}{2}$  (en effet, 2,58 < 3 et  $\sqrt{p(1-p)} < \frac{1}{2}$ ). On obtient l'intervalle de fluctuation « simplifié » au seuil de 99 % :  $\left[p - \frac{3}{2\sqrt{n}}; p + \frac{3}{2\sqrt{n}}\right]$ .

Cette formule n'est pas à savoir par cœur.

#### **IV. Prise de décision sur échantillon**

On aborde dans ce paragraphe la notion de *preuve statistique* (avec la notion de « test d'hypothèse »).

#### **1°) Exemple**

On considère qu'une machine qui sert à fabriquer des objets fonctionne de manière satisfaisante si la proportion d'objets défectueux est de 1 pour 1000. Sur un échantillon de 10 000 objets, on a trouvé 15 objets défectueux. On veut savoir si la machine est bien réglée.

On va répondre en utilisant les intervalles de fluctuation. On va répondre avec un seuil de 0,95.

 $n = 10000$ 

 $p = 0,001$ 

 $1-p = 0,999$ 

On a :

 $n \geqslant 30$ 

 $np \geqslant 5$ 

 $n(1-p) \geqslant 5$ 

L'intervalle de fluctuation asymptotique au seuil de 0,95 de la fréquence d'objets défectueux dans un échantillon de taille 10 000 est  $I = [0,0003; 0,0017]$ .

On énonce la règle de décision (ou « test d'hypothèse ») :

On note *f* la fréquence d'objets défectueux dans un échantillon aléatoire de taille 10 000.

Si  $f \notin I$  on rejette l'« hypothèse »  $p = 0,0001$  au seuil de risque de 5 %.

Si  $f \in I$ , on ne rejette pas l'hypothèse (on ne dit pas qu'on l'accepte).

On applique la règle. Ici,  $f = 0,0015$ . On a  $f \in I$ . On peut considérer que la machine est bien réglée.

#### **2°) Généralisation**

On cherche à savoir au seuil de décision de 5 % (ou à un autre seuil précisé à l'avance), si la proportion *p* du caractère C dans la population vaut  $p = p_0$  ou non, à partir d'un échantillon de taille *n*.

On suppose que  $n \ge 30$ ,  $np \ge 5$ ,  $n(1-p) \ge 5$ .

On procède ainsi :

• On determine l'intervalle 
$$
\left[p_0-1, 96\sqrt{\frac{p_0(1-p_0)}{n}}; p+1, 96\sqrt{\frac{p_0(1-p_0)}{n}}\right].
$$

- On calcule la fréquence de C sur l'échantillon de taille *n* prélevé.
- On applique la règle de décision (ou test d'hypothèse) avec un risque de 5 % :

Si  $f \notin I$ , on rejette l'hypothèse  $p = p_0$ .

Si  $f \in I$ , on ne la rejette pas.

La probabilité de rejeter à tort l'hypothèse  $p = p_0$  est environ égal à 5 %. Le seuil de décision correspond à ce risque.

#### **3°) Remarques**

• Lorsque les trois conditions  $n \ge 30$ ,  $np \ge 5$ ,  $n(1-p) \ge 5$  ne sont pas vérifiées, on utilise l'intervalle de fluctuation à l'aide de la loi binomiale  $\mathscr{B}(n; p)$  vu en 1<sup>ère</sup>.

On peut aussi travailler avec d'autres seuils.

#### **V. Estimation d'une proportion par intervalle de confiance**

Ce paragraphe constitue une approche de la *statistique inférentielle*.

#### **1°) Exposé du problème**

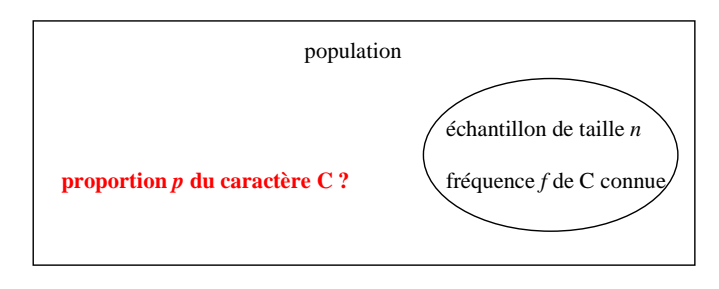

Attention, ce type de type de schéma ne montre pas le caractère aléatoire de l'échantillon.

#### **2°) Mathématisation**

 $X_n$  est une variable aléatoire qui suit la loi binomiale  $\mathscr{B}(n; p)$ .

On pose  $F_n = \frac{X}{n}$  (comme on l'a dit au début du chapitre,  $F_n$  suit une loi qui ne porte pas de nom mais dont la représentation en diagramme en bâtons ressemble à celle la loi binomiale).

On va travailler avec l'intervalle de fluctuation asymptotique simplifié.

Une équivalence importante :

$$
p - \frac{1}{\sqrt{n}} \leqslant F_n \leqslant p + \frac{1}{\sqrt{n}} \iff F_n - \frac{1}{\sqrt{n}} \leqslant p \leqslant F_n + \frac{1}{\sqrt{n}}
$$

On peut aussi travailler avec la valeur absolue :  $F_n - \frac{1}{\sqrt{n}} \leq p \leq F_n + \frac{1}{\sqrt{n}} \iff |F_n - p| \leq \frac{1}{\sqrt{n}}$ .

D'après la propriété du **III. 1°)**, on a :

II existe un entire naturel non nul 
$$
n_0
$$
 tel que si  $n \ge n_0$ , alors  $P\left(F_n - \frac{1}{\sqrt{n}} \leq p \leq F_n + \frac{1}{\sqrt{n}}\right) \geq 0.95$ .

#### **3°) Définition**

**On note** *f* **la fréquence du caractère C dans un échantillon de taille** *<sup>n</sup>***.L'intervalle**  $\left[ f - \frac{1}{\sqrt{n}}; f + \frac{1}{\sqrt{n}} \right]$  **inconnue** *p* **dans la population.**  $\left[f-\frac{1}{\sqrt{n}};f+\frac{1}{\sqrt{n}}\right]$  est l'intervalle de confiance à 95 % (niveau de confiance) de la proportion

**4°) Conditions de validité**

 **Condition de validité à vérifier au début (avant calculs) :**

 $n \geqslant 30$ 

 **Conditions de validité à vérifier** *a posteriori* **(après calculs) :**

*np* **5**  *à vérifier aux bornes* $n(1-p) \geqslant 5$ 

#### **2 conditions suffisent pour vérifier les conditions de validité** *a posteriori* **:**

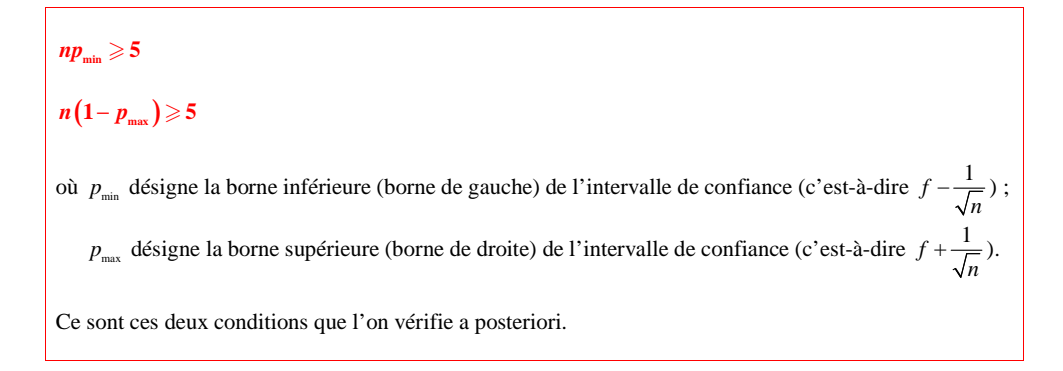

#### **5°) Exemple**

Dans une population donnée, on s'intéresse à la proportion de blonds. Dans un échantillon de taille 100 extrait de cette population, on a trouvé 22 blonds.

Déterminer l'intervalle de confiance de la proportion de blonds dans la population au niveau 95 %.

#### **Solution :**

 $n = 100$ 

On calculer une estimation ponctuelle de la fréquence dans l'échantillon.

$$
f = \frac{22}{100} = 0,22
$$
 (fréquence observée de blonds dans l'échantillon)

On vérifie la condition  $n \geq 30$  avant calcul.

On détermine l'intervalle de confiance I de la proportion de blonds dans cet échantillon.

$$
I = \left[0, 22 - \frac{1}{\sqrt{100}}; 0, 22 + \frac{1}{\sqrt{100}}\right]
$$

$$
I = [0, 12; 0, 32]
$$

On vérifie les conditions de validité *a posteriori*.

$$
np_{\min} \geqslant 5
$$

$$
n(1-p_{\max}) \geqslant 5
$$

On peut donner une interprétation concrète du résultat en disant que la proportion de blonds dans la population est comprise entre 0,12 et 0,32 avec un niveau de confiance de 0,95.

On parle d'**estimation** par intervalle de confiance.

#### **6°) Remarques**

L'intervalle de confiance dépend de la taille de l'échantillon mais pas de la taille de la population.

 La précision de l'intervalle de confiance, donné par sa longueur (c'est-à-dire son amplitude), est égale à : 2 *n*.

Plus *n* est grand, plus l'amplitude est faible.

Plus le niveau de confiance est élevé, plus l'intervalle de confiance est large.

Dans certains domaines d'application, on utilise l'intervalle de confiance au niveau 95 % donné par :

$$
I = \left[ f - 1,96\sqrt{\frac{f(1-f)}{n}}; f + 1,96\sqrt{\frac{f(1-f)}{n}} \right].
$$

Il n'est pas possible de justifier cet intervalle dans le cadre du programme.

Il s'agit d'une formule plus précise.

En l'absence d'indication, on utilisera plutôt l'intervalle de confiance  $I = \left[ f - \frac{1}{\sqrt{n}} : f + \frac{1}{\sqrt{n}} \right]$  $=\left[f-\frac{1}{\sqrt{n}};f+\frac{1}{\sqrt{n}}\right].$ 

#### On dira toujours dans les énoncés laquelle utiliser.

Il existe des formules donnant des intervalles de confiance pour d'autres niveaux. Par exemple, l'intervalle de

confiance au niveau 99 % est  $f - \frac{1,29}{\sqrt{n}}$ ;  $f + \frac{1,29}{\sqrt{n}}$  $\left[f - \frac{1,29}{\sqrt{n}}; f + \frac{1,29}{\sqrt{n}}\right]$  (formule à savoir).

Les intervalles de confiance sont utilisés lors d'élections (on parle alors de fourchette de sondage).

 À chaque tirage d'un échantillon, on obtient une valeur différente de *f* et donc un intervalle de confiance différent (cf. simulation d'un sondage sur tableur permettant d'observer différentes fourchettes de sondages).

Deux échantillons différents donneront des intervalles de confiance différents.

**VI. Comparaison de deux proportions à l'aide d'intervalles de confiance**

#### **1°) Exemple : essai thérapeutique**

Pour déceler la présence d'une certaine maladie M chez un individu, on peut utiliser deux tests différents. Afin de comparer ces tests, deux séries d'observations indépendantes ont été faites.

Sur 300 personnes présentant effectivement la maladie M, le premier test a décelé la présence de la maladie pour 243 de ces malades.

Sur 300 autres malades, le second test a décelé la présence de la maladie dans 152 cas.

Peut-on admettre que les deux tests ont un pouvoir de détection sensiblement égal ?

1. Soit  $p_1$  la proportion de personnes dont le premier test décèle la présence de la maladie et  $p_2$  la proportion de personnes dont le deuxième test décèle la présence de la maladie.

Déterminer l'intervalle de confiance  $I_1$  au niveau 95 % de la proportion  $p_1$ . Déterminer l'intervalle de confiance  $I_2$  au niveau 95 % de la proportion  $p_2$ .

2. Pour comparer ces deux tests, on va étudier l'intersection des deux intervalles trouvés précédemment.

a) Justifier que ces deux intervalles sont disjoints.

b) En déduire au seuil 95 % que la différence observée entre les deux tests est significative. On peut dire que les deux tests ont un pouvoir de détection différent, au seuil 95 %.

1. On calcule les fréquences dans chacun des deux échantillons.

 $f_1 = \frac{243}{300} = 0,81$  donc l'intervalle de confiance de  $p_1$  au niveau de confiance 95 % est : I<sub>1</sub> = [0,752 ; 0,868].

 $f_2 = \frac{152}{300}$  donc l'intervalle de confiance de  $p_1$  au niveau de confiance 95 % est : I<sub>2</sub> = [0,449 ; 0,564].

2. a) On a :  $I_1 \cap I_2 = \emptyset$ .

b) I<sub>1</sub> et I<sub>2</sub> sont disjoints donc la différence observée entre les deux tests est significative <mark>au seuil de 95 %.</mark>

#### **2°) Prise de décision lors de la comparaison de deux proportions**

**Cas général**

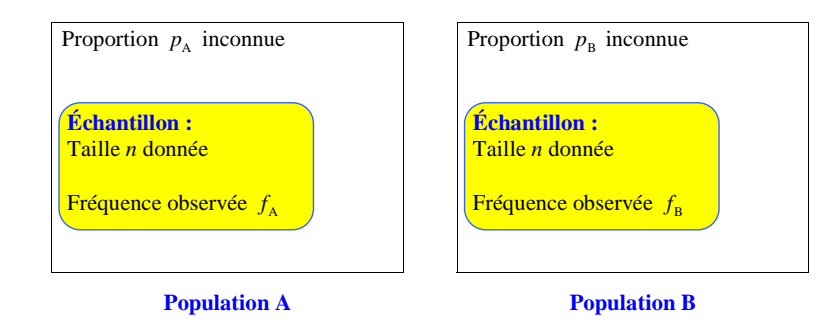

La différence entre les deux fréquences observées  $f_A$  et  $f_B$  est considérée comme significative quand les **deux intervalles de confiance à 95 %**  $\mathbf{I}_n$  **et**  $\mathbf{I}_n$  **sont disjoints.** 

On juge alors que les deux proportions  $p_A$  et  $p_B$  sont différentes (avec un petit risque d'erreur). **Dans le cas contraire, on juge que les deux proportions**  $p_A$  **et**  $p_B$  **sont égales (avec un petit risque d'erreur).**

# **AppendiceNotations :**

*p* : proportion dans la population

*f* : fréquence dans l'échantillon

On notera que l'on parle de **proportion** pour la population et de **fréquence** pour l'échantillon.

**Intervalle de fluctuation (IF) et intervalle de confiance (IC)**

**Ne pas confondre IF et IC.** 

 $\rightarrow$  L'IF se calcule avec les paramètres vrais de la loi ; il est fixe.

→ L'IC se calcule avec les valeurs observées dans l'échantillon ; il dépend de l'échantillon.

Ces deux schémas montrent bien la différence de démarche :

- prise de décision : de la population vers l'échantillon ;

- estimation : de l'échantillon vers la population.

#### **Les mots qui marchent ensemble :**

intervalle de fluctuation  $\rightarrow$  seuil

intervalle de confiance → niveau

#### **Quelques noms importants des statistiques au XXe siècle**

Ce sont **Jerzy Neyman** (1894-1988) et **Egon Pearson** (1895-1980) qui ont les premiers utilisé la méthode de prise de décision sur un échantillon décrite dans ce chapitre.

**Edwin Bidwell Wilson** (1879-1964) est un mathématicien américain, qui a le premier, en 1927, introduit la notion d'intervalle de confiance.

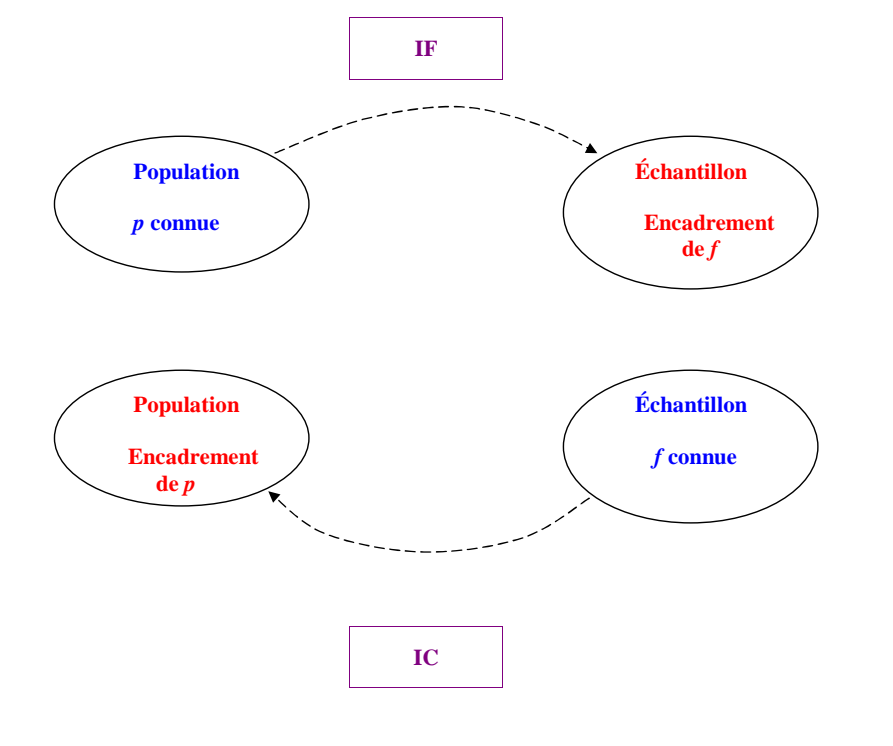

### **Appendice : Des votes de paille aux e-sondage**

Les sondages d'opinion en France n'utilisent pas de tirage aléatoire. Ils sont effectués selon la méthode des « quotas » : des quotas proportionnels à la composition de la population (âge, sexe, catégorie socioprofessionnelle, habitat…) sont déterminés puis un nombre correspondant de personnes interrogées. On peut estimer la fiabilité d'un sondage de taille 1 000 selon la méthode des quotas à celle d'un échantillonnage aléatoire « simple ». Aux États-Unis en revanche, un institut comme Gallup pratique unéchantillonnage aléatoire « stratifié » depuis 1952.

## **Appendice**

**Programmes permettant de calculer les bornes d'un IF asymptotique et d'un IC au niveau 95 % (permet d'éviter de se tromper dans les calculs)**

Afin de gagner du temps, il est vivement recommandé de rentrer des programmes permettant de trouver les bornes de l'intervalle de fluctuation asymptotique.

Plutôt que de prendre 1,96 pour valeur approchée de  $u_{0.95}$ , il est possible d'utiliser la commande

« FracNormale » de manière à obtenir les bornes avec davantage de précision.

**Programme donnant l'intervalle de fluctuation asymptotique à un seuil donné par Alexandre Séveno (élève de TS1) le 6-6-2016**

: Prompt P,N,F  
\n: FracNormale(F/2+1/2, 0, 1) → U  
\n: P-U\*
$$
\sqrt{\left(\left(P(1-P)\right)/N\right)} \rightarrow X
$$
  
\n: P+U\*\ $\sqrt{\left(\left(P(1-P)\right)/N\right)} \rightarrow Y$   
\n: {1,2 → dim([A]  
\n: X → [A](1,1  
\n: Y → [A](1,2  
\n: Pause [A]

*Commentaires :*

- P correspond à la probabilité.
- N correspond à la taille de l'échantillon.
- F correspond au seuil de l'intervalle (exemple : pour 95 % on rentre 0,95).
- Pour taper  $[A]$ , il faut impérativement utiliser la touche matrice de la calculatrice.

L'utilisation de la matrice ne se justifie ici que pour avoir un affichage qui se rapproche le plus de celui d'un intervalle.

#### **Note de Loïs Balandreaud le 24-5-2017**

À propos du U : précision mathématique excellente

En médecine, les intervalles de fluctuations (IF) sont aussi appelés **intervalles de pari** (IP)